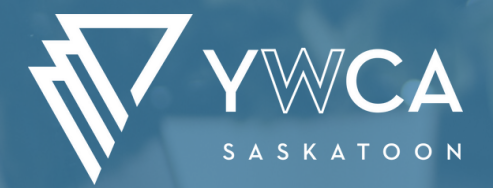

# **COMPUTER** BASICS INTRO

#### **COURSE DESCRIPTION:**

- Identify common uses for computers in a variety of workplaces
- Learn about different kinds of computers
- Recognize the different parts of the computer and gain an understanding of their uses, such as what is on the computer screen

## **REGISTRATION IS REQUIRED**

- Understand the basic functions of the mouse and keyboard
- Learn how to store files such as documents, photos, etc on the computer
- Learn how to store files on a memory stick and access them
- Practice your computer typing skills

#### **CONTACT US :**

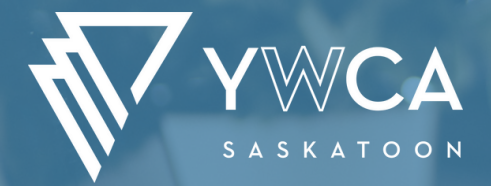

# COMPUTER BASICS INTERNET & EMAIL

#### **COURSE DESCRIPTION:**

- Identify what is the internet and what is used for
- Using web browsers
- Search engine techniques
- Uses for Social Media such as: LinkedIn, Facebook, Twitter, Youtube & Blogging
- Writing and sending emails
- Attaching documents and photos to email as well as opening attachments
- Internet and email safety basics
- Sign up for email (if desired)

## **REGISTRATION IS REQUIRED**

#### **CONTACT US :**

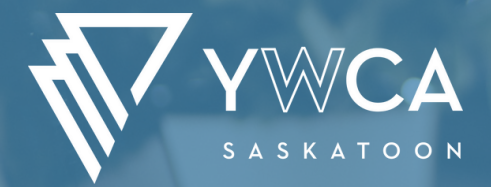

## COMPUTER BASICS WORD INTRO

#### **COURSE DESCRIPTION:**

- Identify the basic parts of a word document
- Learn how to add, move and modify text/paragraphs
- Understand how to use formatting to change the appearance and layout of text and paragraphs
- Gain familiarity with tables including their creation, modification and format
- Learn how to add, move and modify images into a document
- Control the appearance of a page using borders, headers/footer and watermarks
- Use Word's spelling & grammar functions
- Effectively print what you need

### **REGISTRATION IS REQUIRED**

#### **CONTACT US :**

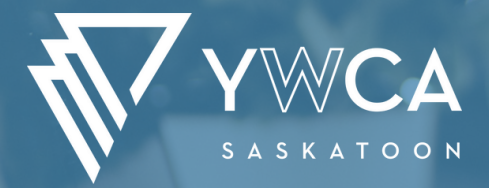

# COMPUTER BASICS WORD INTERMEDIATE

## **COURSE DESCRIPTION:**

- Identify more complex compenents of Word
- Learn to work with tables in detail
- Understand the concepts witha dding and working with charts
- Learn how to further manipulate images and other graphic elements
- Learn the building blocks and fields to quickly insert content
- Gain familairity with mroe advanced methods of controlling the flow of text
- Simplify longer documents through adding index/table of contents
- Use mail merge

### **REGISTRATION IS REQUIRED**

#### **CONTACT US :**

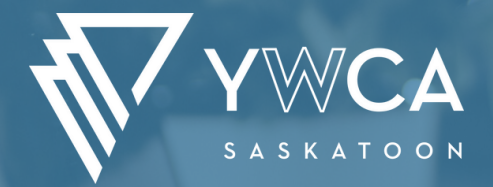

## COMPUTER BASICS EXCEL INTRO

#### **COURSE DESCRIPTION:**

- Identify the basic parts of an Excel spreadsheet
- Learn how to perform basic calculations and functions
- Understand how to edit and manipulate spreadsheets
- Comprehend how to format spreadsheets
- Learn how to spell check within a spreadsheet
- Learn how to add, remove and hide additional sheets
- Effectively print exactly what you need

### **REGISTRATION IS REQUIRED**

#### **CONTACT US :**

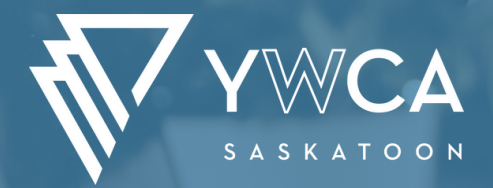

## COMPUTER BASICS EXCEL INTRO

#### **COURSE DESCRIPTION:**

- Create and use range names to have greater control over your data
- Learn how to write more advanced formulas using comparison operators
- Learn how to perform more advanced calculations using specialized functions
- Practice creating tables to sort and filter data
- Create various kinds of charts based on your data
- Use PivotTables, Slicers and PivotCharts to narrow down large amounts of information

## **REGISTRATION IS REQUIRED**

#### **CONTACT US :**